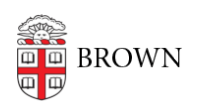

[Knowledgebase](https://ithelp.brown.edu/kb) > [Security](https://ithelp.brown.edu/kb/security-2) > [Physical Security](https://ithelp.brown.edu/kb/physical-security) > [Prepare Your Mobile Device for Traveling](https://ithelp.brown.edu/kb/articles/prepare-your-mobile-device-for-traveling)

## Prepare Your Mobile Device for Traveling

Stephanie Obodda - 2023-10-27 - [Comments \(0\)](#page--1-0) - [Physical Security](https://ithelp.brown.edu/kb/physical-security)

Here are ISG's Ten Travel Tips for your mobile device, especially for those traveling outside of the U.S.

- 1. Contact your wireless provider several weeks before you travel to discuss and activate the most cost-effective plan to fit your needs. For Brown devices, contact [Telecommunications](https://it.brown.edu/services/type/mobile-cellular-phone-purchasing). For non-Brown devices, users should contact their cellular provider directly.
- 2. For phones, familiarize yourself with international roaming and data charges. We recommend turning off or setting a limit on cellular data usage for your smartphone to prevent incurring significant fees.
- 3. Consider using Google+ Hangouts to bypass the phone. See [About Hangouts site](http://support.google.com/plus/bin/answer.py?hl=en&answer=1215273&topic=1257349&ctx=topic) for help on getting started.
- 4. When traveling with a laptop, remove all PII from it or encrypt it. If possible, we recommend using a laptop specifically designated for travel with no personal information on it.
- 5. Become aware of and comply with all export controls (see [Brown's Export Control](http://www.brown.edu/research/about-brown-research/policies/export-control-policy) [Policy](http://www.brown.edu/research/about-brown-research/policies/export-control-policy)). For example, some countries ban or severely regulate the use of encryption, you should check country-specific information before traveling with an encrypted laptop. See the [Encryption page](https://it.brown.edu/services/type/encryption) for links information on international traveling restrictions (both the [BitLocker](https://ithelp.brown.edu/kb/articles/147-learn-about-bitlocker-encryption-for-windows#Q7) and [FileVault](https://ithelp.brown.edu/kb/articles/244-learn-about-filevault-2-encryption-for-macs#Q6) articles include details). See also [Designing IT Guidelines for Global Travel](http://er.educause.edu/articles/2015/8/designing-it-guidelines-for-global-travel).
- 6. Set a strong password or passcode for your device. Here are some ideas on [how to](https://ithelp.brown.edu/kb/articles/682-create-a-strong-password) [create a strong and memorable password.](https://ithelp.brown.edu/kb/articles/682-create-a-strong-password)
- 7. Make sure all operating system and anti-malware software is current. If you haven't installed an anti-malware client for your phone, do so.
- 8. Install device finder software, such as [Absolute](https://www.absolute.com/platform/) (for laptops) or [Lookout](https://www.lookout.com/) (for tablets and phones).
- 9. [Use VPN](https://it.brown.edu/services/type/virtual-private-network-vpn) to connect to Brown's network when away from it. OIT offers both a web and client versions. If you haven't used VPN before, test it before leaving.
- 10. Make sure you have contact information for your local IT support professional and the **[IT Service Center](http://www.brown.edu/information-technology/support)**.

Finally, see the companion document, [Prepare Your Laptop for Traveling,](https://ithelp.brown.edu/kb/articles/191-prepare-your-laptop-for-traveling) which reinforces the above information and provides a few more details.

Bon voyage!